TRAEGER.DE Söllnerstr. 9 . 92637 Weiden . [info@traeger.de](mailto:info@traeger.de?subject=OpcClassicInterfaceCollection Class) . +49 (0)961 48 23 0 0

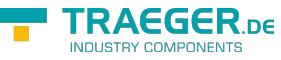

# OpcClassicInterfaceCollection Class

**Namespace:** Opc.UaFx.Classic **Assemblies:** Opc.UaFx.Advanced.dll

#### **C#**

```
public class OpcClassicInterfaceCollection : KeyedCollection<Guid, OpcClassicInterface>,
IList<OpcClassicInterface>, ICollection<OpcClassicInterface>, IList, ICollection,
IReadOnlyList<OpcClassicInterface>, IReadOnlyCollection<OpcClassicInterface>,
IEnumerable<OpcClassicInterface>, IEnumerable
```
Inheritance [Object](https://docs.microsoft.com/en-us/dotnet/api/system.object) > [Collection<](https://docs.microsoft.com/en-us/dotnet/api/system.collections.objectmodel.collection)[OpcClassicInterface](https://wiki.traeger.de/en/software/sdk/opc-ua/net/api/opc.uafx.classic.opcclassicinterface)> > [KeyedCollection](https://docs.microsoft.com/en-us/dotnet/api/system.collections.objectmodel.keyedcollection)<[Guid,](https://docs.microsoft.com/en-us/dotnet/api/system.guid) OpcClassicInterface> > OpcClassicInterfaceCollection

**Implements** [IList<](https://docs.microsoft.com/en-us/dotnet/api/system.collections.generic.ilist)[OpcClassicInterface](https://wiki.traeger.de/en/software/sdk/opc-ua/net/api/opc.uafx.classic.opcclassicinterface)>, [ICollection<](https://docs.microsoft.com/en-us/dotnet/api/system.collections.generic.icollection)[OpcClassicInterface](https://wiki.traeger.de/en/software/sdk/opc-ua/net/api/opc.uafx.classic.opcclassicinterface)>, [IList](https://docs.microsoft.com/en-us/dotnet/api/system.collections.ilist), [ICollection,](https://docs.microsoft.com/en-us/dotnet/api/system.collections.icollection) [IReadOnlyList<](https://docs.microsoft.com/en-us/dotnet/api/system.collections.generic.ireadonlylist)[OpcClassicInterface](https://wiki.traeger.de/en/software/sdk/opc-ua/net/api/opc.uafx.classic.opcclassicinterface)>, [IReadOnlyCollection](https://docs.microsoft.com/en-us/dotnet/api/system.collections.generic.ireadonlycollection)[<OpcClassicInterface>](https://wiki.traeger.de/en/software/sdk/opc-ua/net/api/opc.uafx.classic.opcclassicinterface), [IEnumerable](https://docs.microsoft.com/en-us/dotnet/api/system.collections.generic.ienumerable)[<OpcClassicInterface>](https://wiki.traeger.de/en/software/sdk/opc-ua/net/api/opc.uafx.classic.opcclassicinterface), [IEnumerable](https://docs.microsoft.com/en-us/dotnet/api/system.collections.ienumerable)

### <span id="page-0-0"></span>Constructors

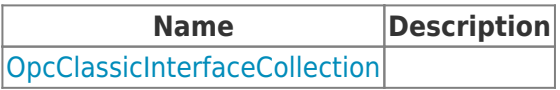

#### <span id="page-0-1"></span>Methods

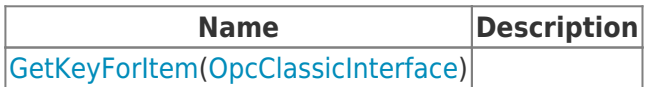

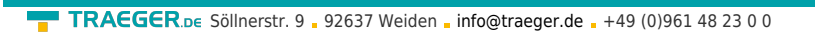

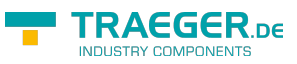

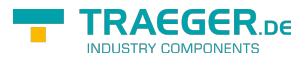

## Table of Contents

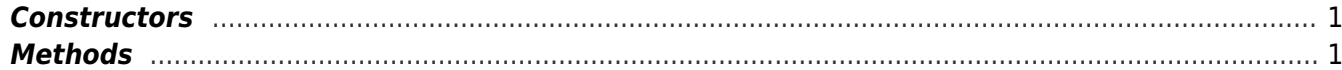